# Politechnika Krakowska im. Tadeusza Kościuszki

# KARTA PRZEDMIOTU

obowiązuje studentów rozpoczynających studia w roku akademickim 2012/2013

Wydział Mechaniczny

Kierunek studiów: Mechanika i Budowa Maszyn Profil: Ogólnoakademicki

Forma sudiów: niestacjonarne kod kierunku: M

Stopień studiów: I

Specjalności: Aparatura i Instalacje Przemysłowe,Budowa i Badania Pojazdów Samochodowych,Budowa Środków Transportu Szynowego,Mechanika Konstrukcji i Materiałów,Silniki Spalinowe,Urządzenia Chłodnicze i Klimatyzacyjne

# 1 Informacje o przedmiocie

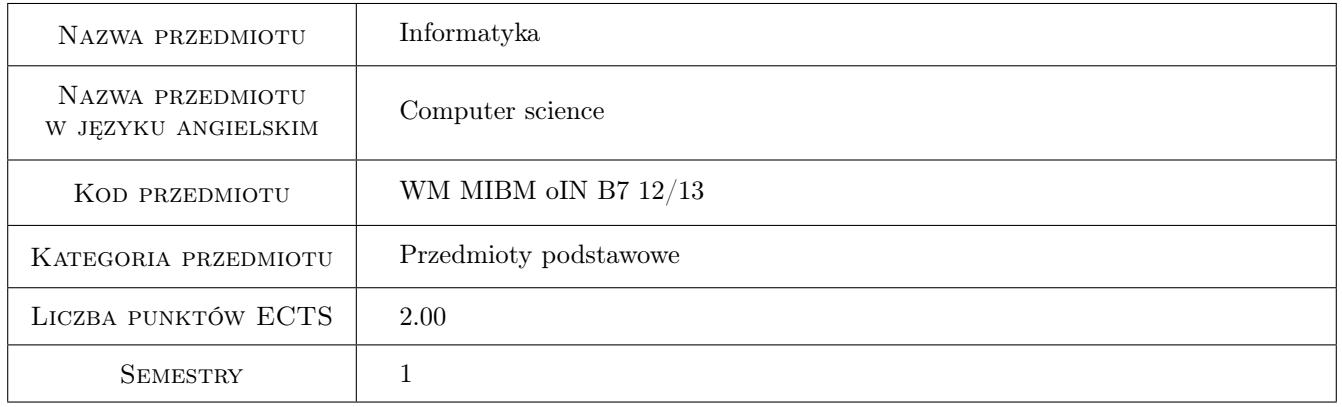

# 2 Rodzaj zajęć, liczba godzin w planie studiów

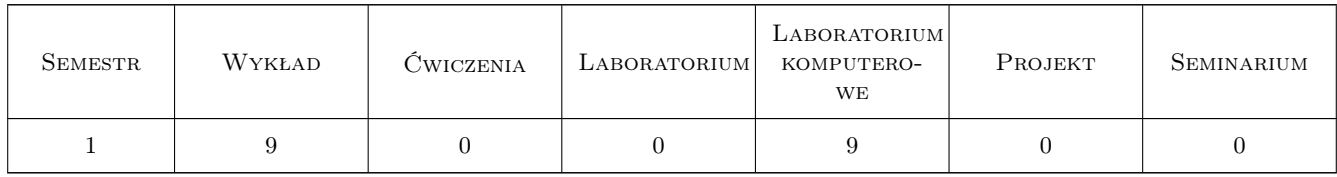

### 3 Cele przedmiotu

- Cel 1 Zapoznanie z możliwościami współczesnych programów Algebry Komputerowej na przykładzie programu Maple, poznanie podstawowych elementów i struktur jego języka.
- Cel 2 Nabycie umiejętności pracy w programie Maple pod kątem obliczeń inżynierskich, wykorzystując gotowe komendy oraz programując własne procedury.

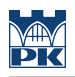

# 4 Wymagania wstępne w zakresie wiedzy, umiejętności i innych **KOMPETENCJI**

1 nie ma

### 5 Efekty kształcenia

- EK1 Wiedza Student, który zaliczył przedmiot zna możliwości współczesnych systemów Algebry Komputerowej.
- EK2 Wiedza Student, który zaliczył przedmiot zna podstawowe obiekty i struktury programu Maple.
- EK3 Umiejętności Student, który zaliczył przedmiot potrafi wykorzystywać gotowe procedury Maple'a do rozwiązania podstawowych problemów obliczeniowych.
- EK4 Umiejętności Student, który zaliczył przedmiot potrafi napisać w języku Maple'a procedurę do rozwiązania podstawowego problemu obliczeniowego.
- EK5 Umiejętności Student, który zaliczy przedmiot zna możliwości współczesnych narzędzi informatyki wspomagających pracę inżyniera.

# 6 Treści programowe

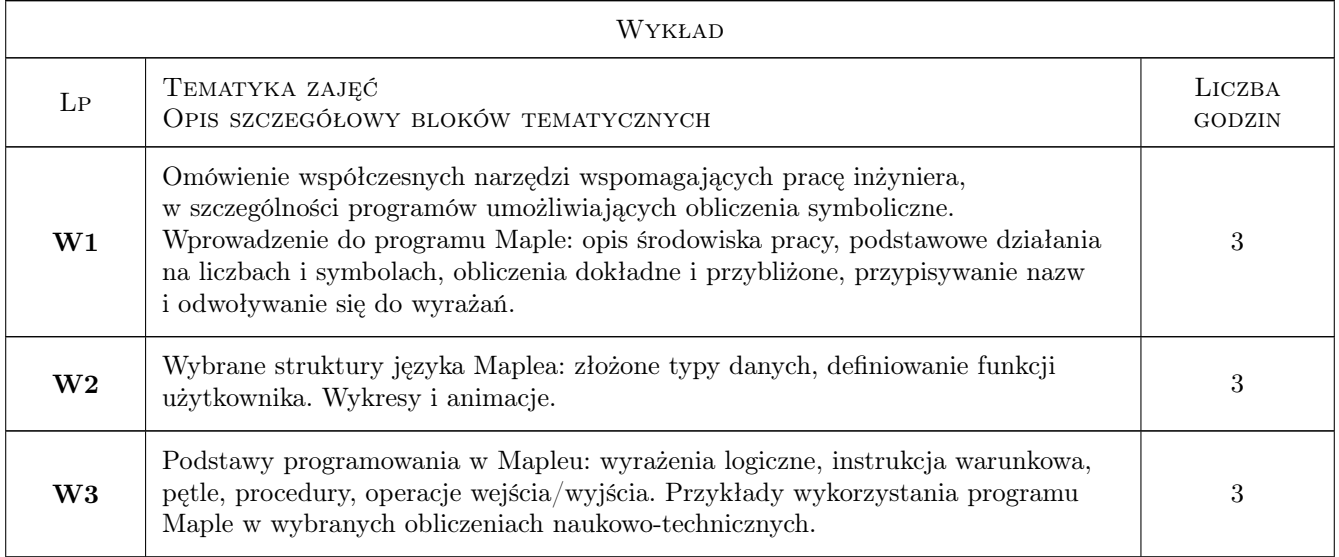

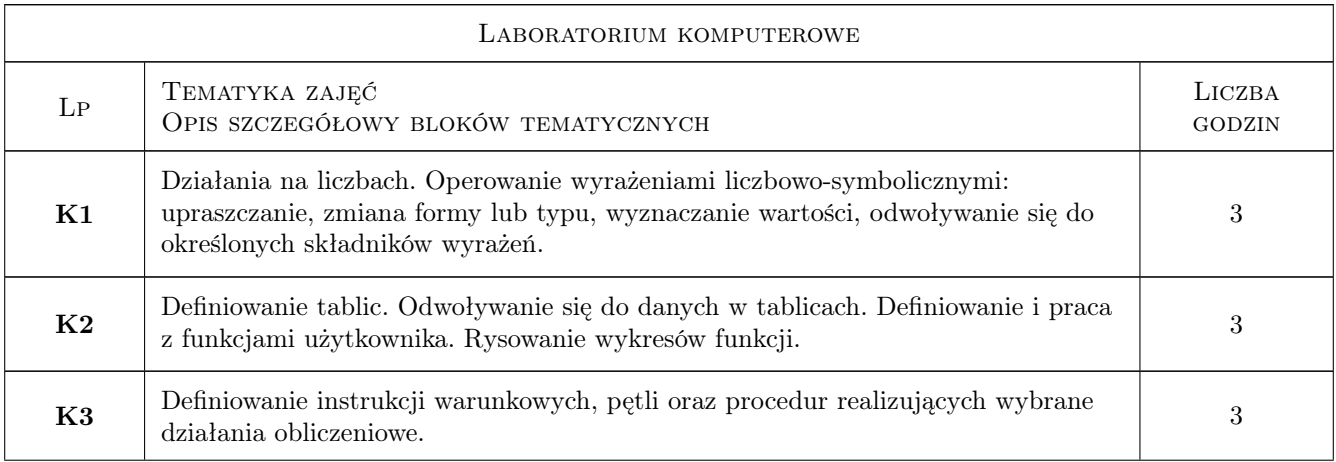

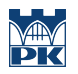

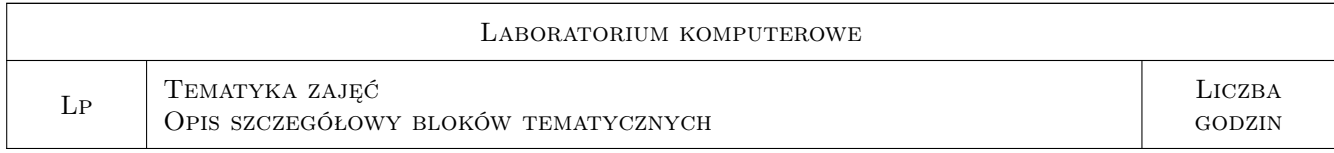

# 7 Narzędzia dydaktyczne

N1 Wykłady

N2 Ćwiczenia laboratoryjne

# 8 Obciążenie pracą studenta

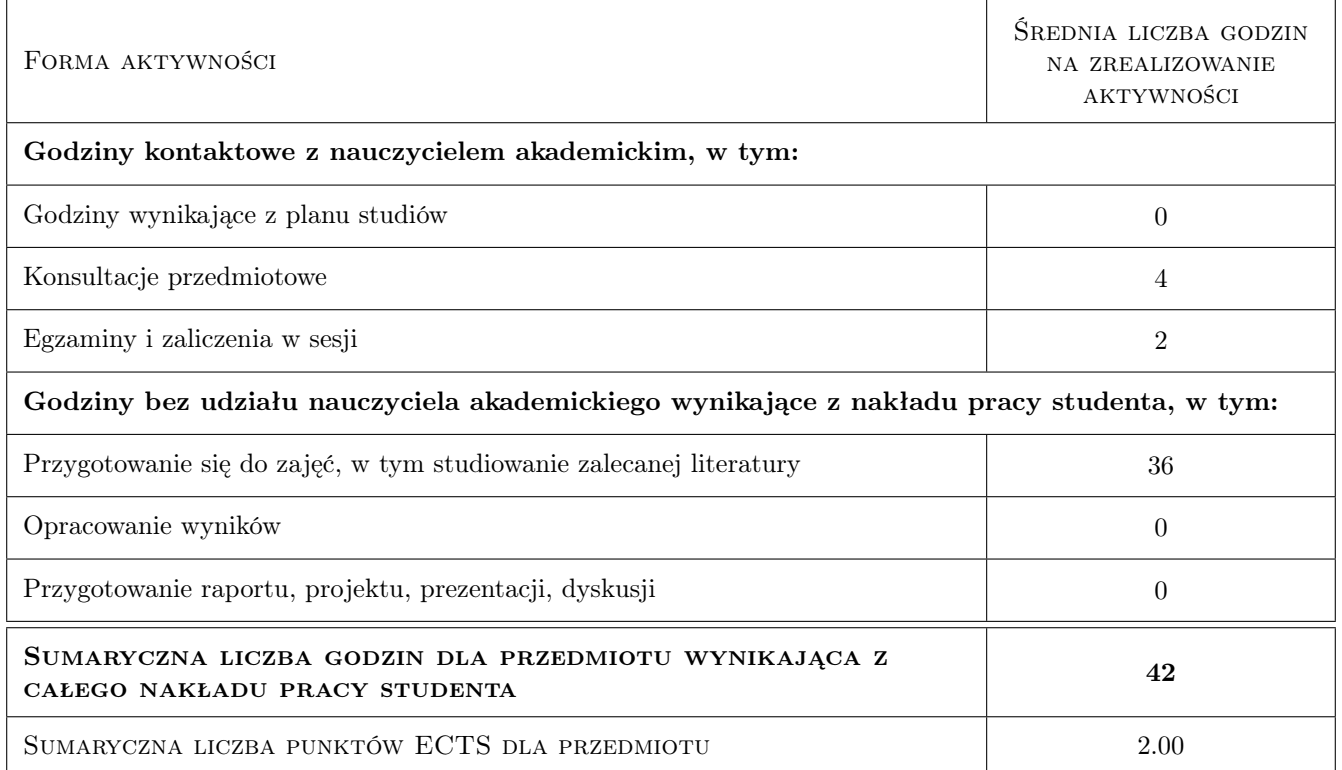

# 9 Sposoby oceny

Ocena formująca

F1 Test

F2 Kolokwium

### Ocena podsumowująca

P1 Średnia ważona ocen formujących

#### Warunki zaliczenia przedmiotu

W1 Student musi uzyskać pozytywną ocenę z każdego efektu kształcenia

W2 Student musi być obecny na min. 67% zajęć laboratoryjnych

#### Ocena aktywności bez udziału nauczyciela

B1 Inne

### Kryteria oceny

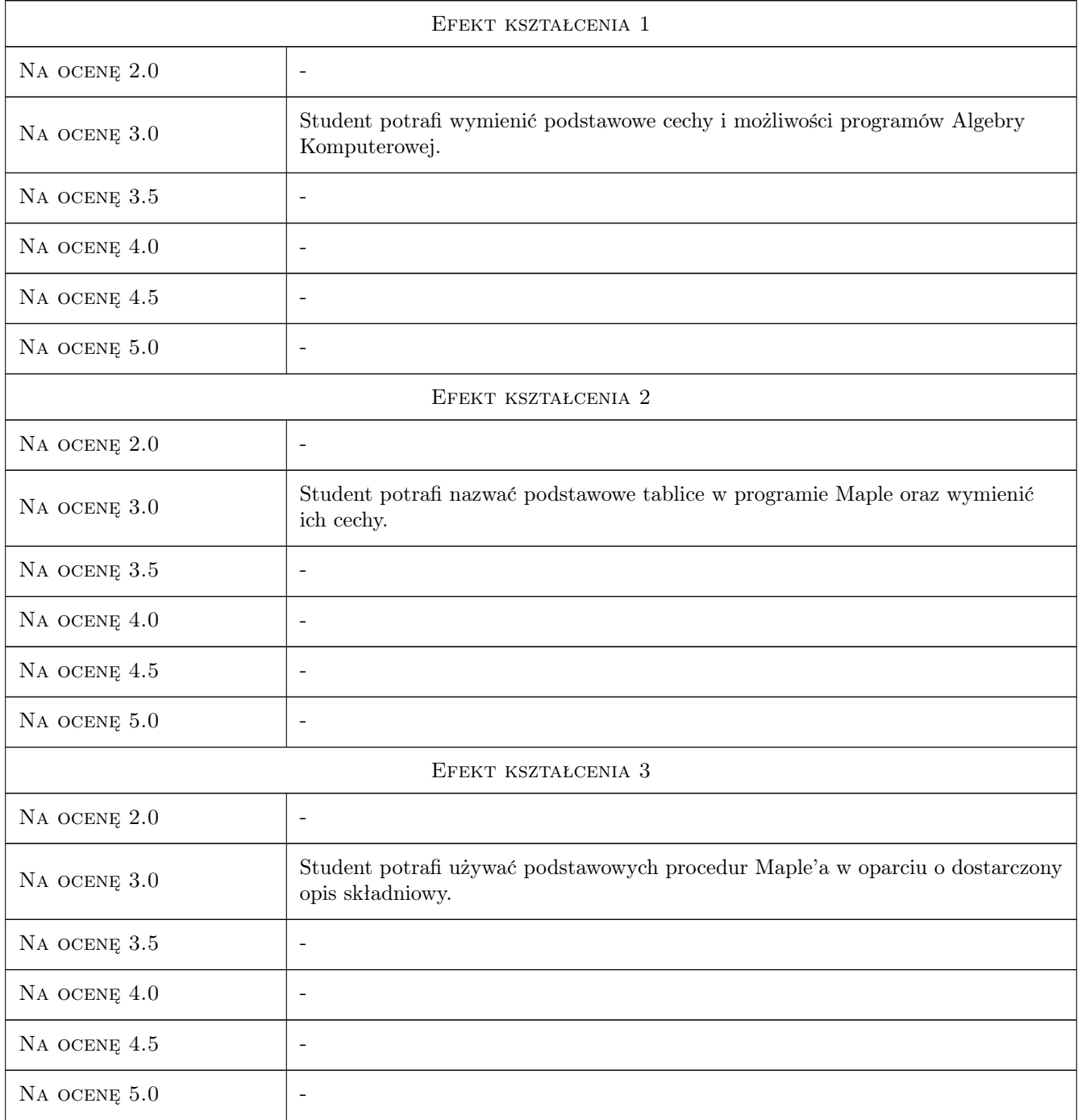

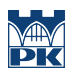

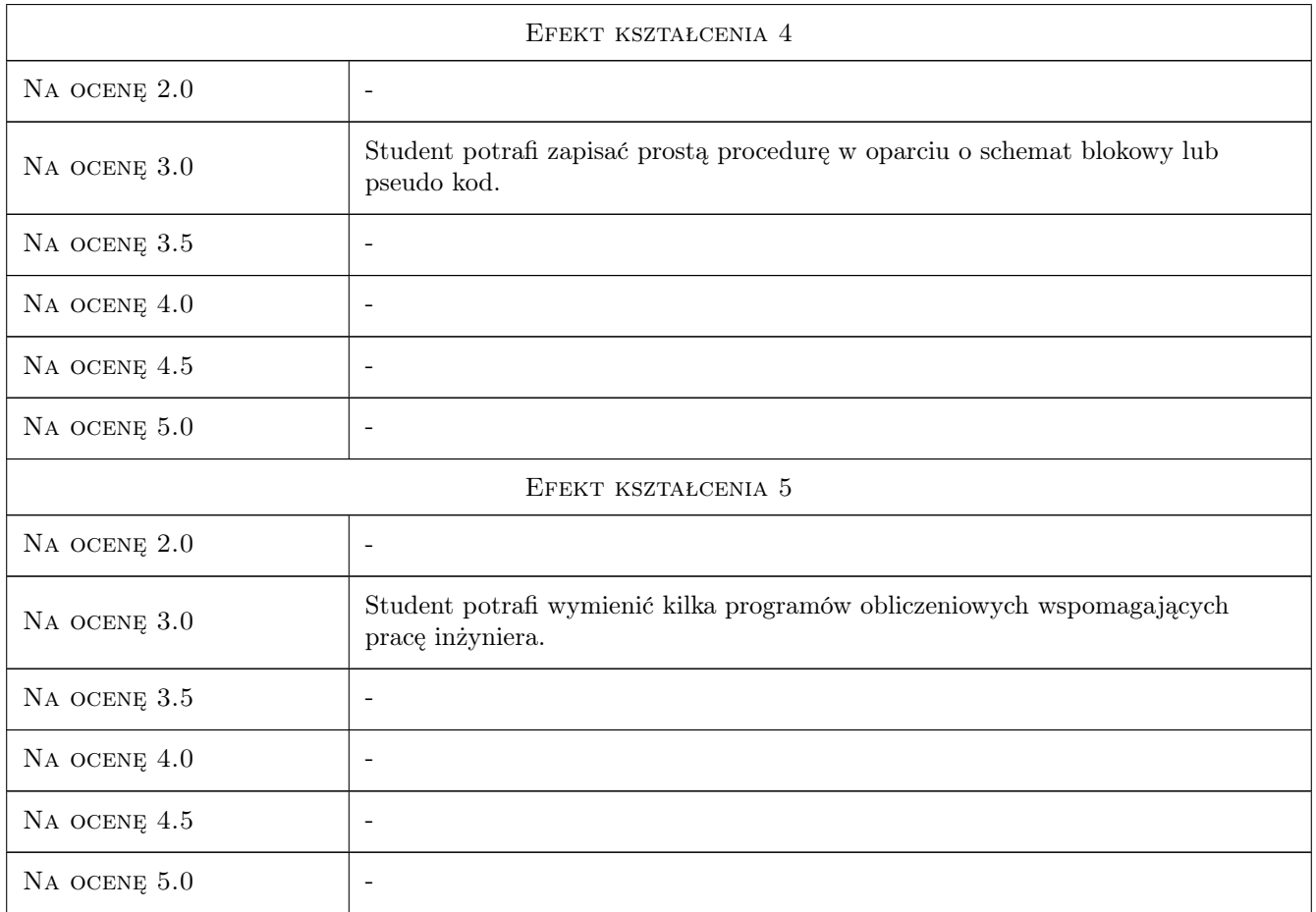

# 10 Macierz realizacji przedmiotu

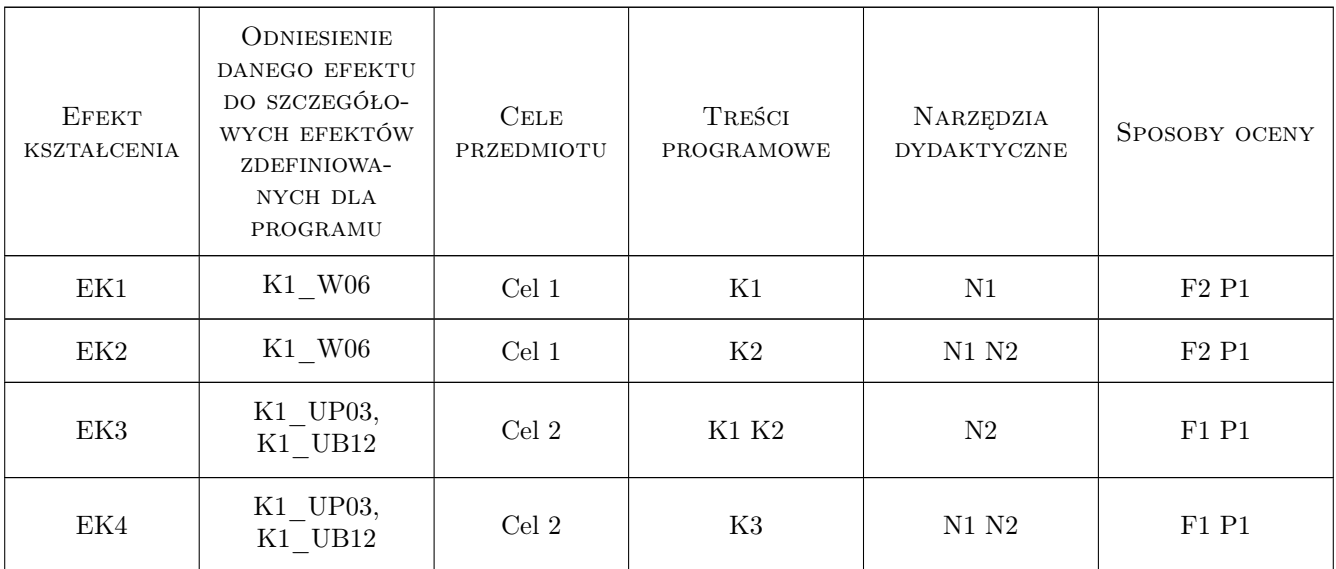

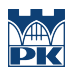

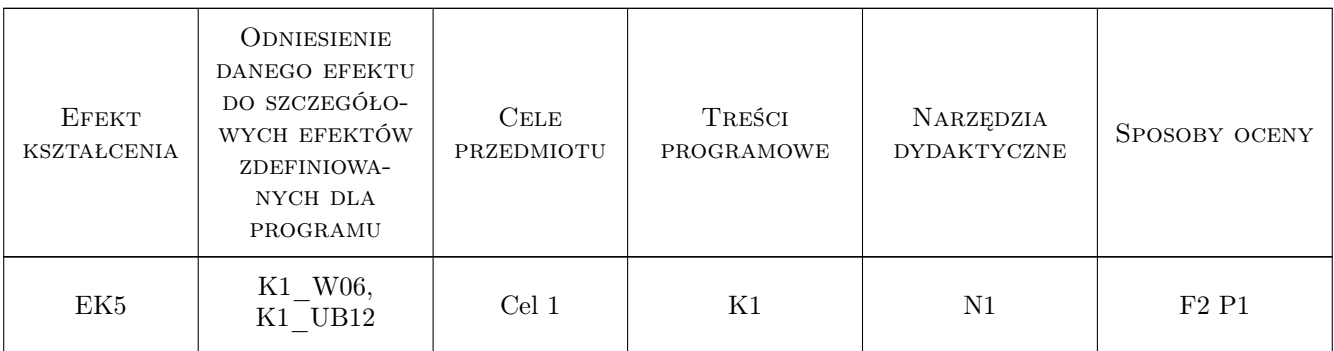

### 11 Wykaz literatury

### Literatura podstawowa

[1 ] Krowiak A. — Maple. Podręcznik., Gliwice, 2012, Helion

[2 ] Krowiak A. — Wprowadzenie do pakietu obliczeń symbolicznych Maple, Kraków, 2009, Politechnika Krakowska

### 12 Informacje o nauczycielach akademickich

### Osoba odpowiedzialna za kartę

dr hab. inż. Artur, Marek Krowiak (kontakt: krowiak@mech.pk.edu.pl)

### Osoby prowadzące przedmiot

1 dr inż. Artur Krowiak (kontakt: krowiak@mech.pk.edu.pl)

2 dr inż. Renata Filipowska (kontakt: renata.filipowska@op.pl)

### 13 Zatwierdzenie karty przedmiotu do realizacji

(miejscowość, data) (odpowiedzialny za przedmiot) (dziekan)

. . . . . . . . . . . . . . . . . . . . . . . . . . . . . . . . . . . . . . . . . . . . . . . .

. . . . . . . . . . . . . . . . . . . . . . . . . . . . . . . . . . . . . . . . . . . . . . . .

PRZYJMUJĘ DO REALIZACJI (data i podpisy osób prowadzących przedmiot)